# **APNIC eLearning: Reverse DNS Delegation**

Contact: training@apnic.net

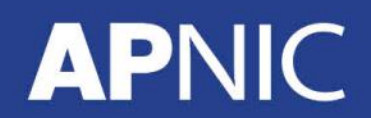

eDNS02\_v1.0

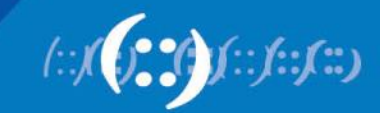

#### **Overview**

- What is Reverse DNS?
- Principles of DNS Tree
- Creating Reverse Zones
- PTR Records
- Reverse Delegation
- Whois Domain Objects

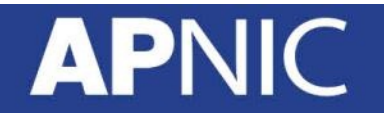

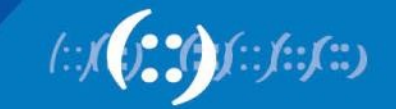

#### **What is 'Reverse DNS'?**

• 'Forward DNS' maps names to numbers svc00.apnic.net  $\rightarrow$  202.12.28.131

• 'Reverse DNS' maps numbers to names 202.12.28.131 → svc00.apnic.net

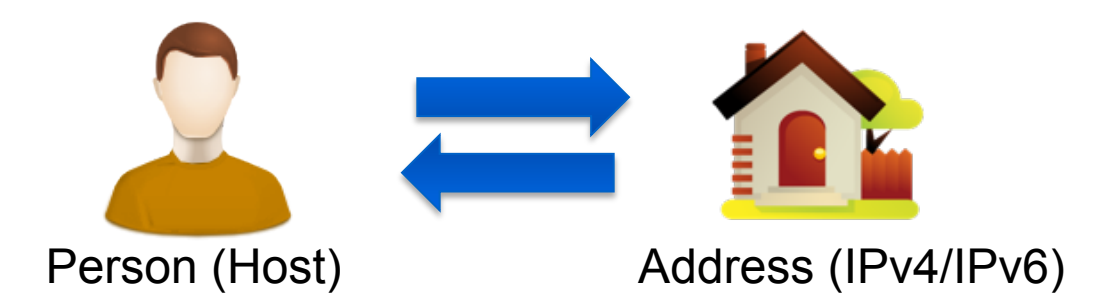

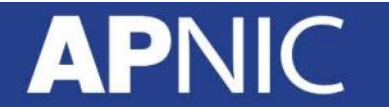

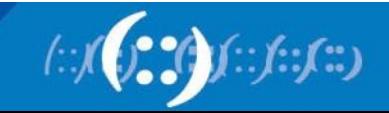

# **Reverse DNS - Why bother?**

- Service denial
	- only allow access when fully reverse delegated
	- Example: anonymous ftp
- Diagnostics
	- Assisting in trace routes
- SPAM identifications
- Registration responsibilities

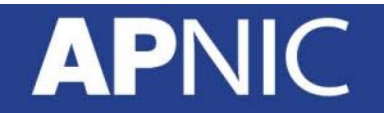

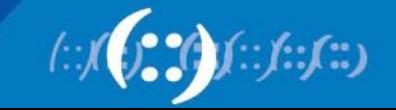

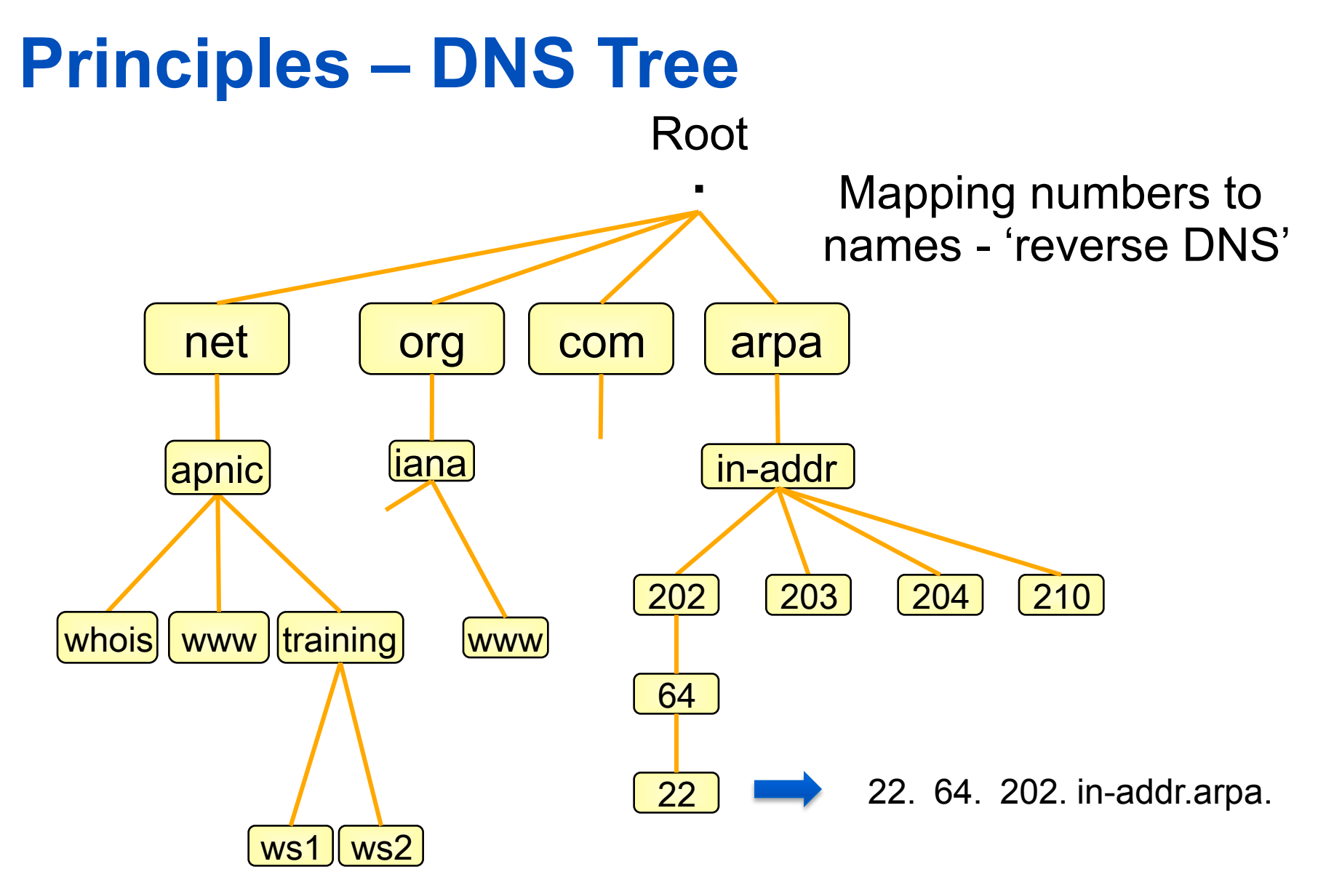

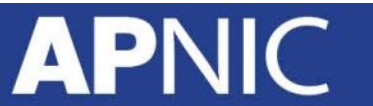

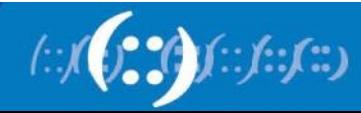

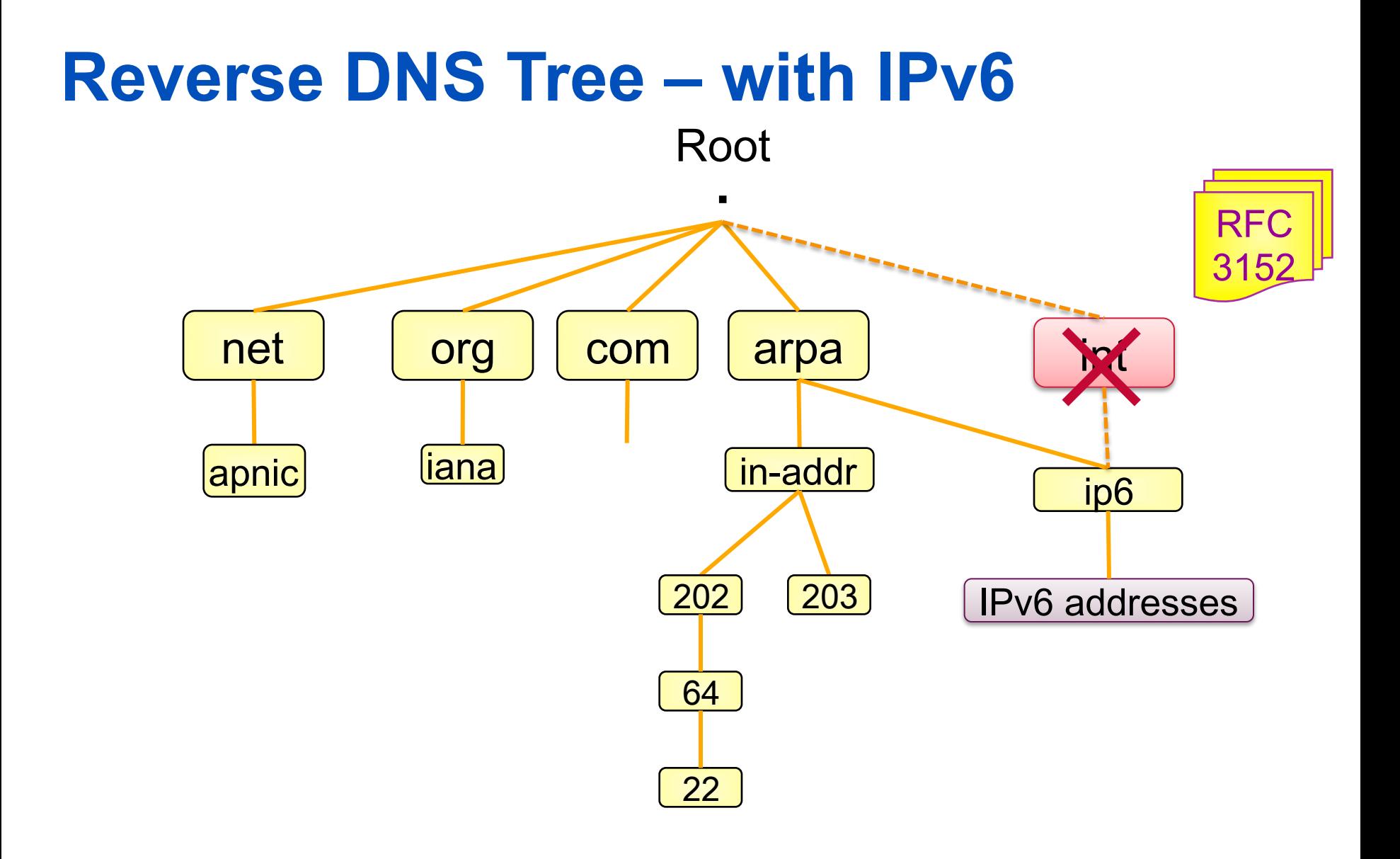

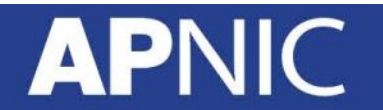

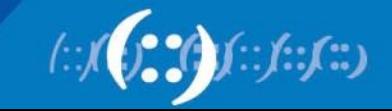

#### **Creating Reverse Zones**

- Same as creating a forward zone file – SOA and initial NS records are the same as normal zone
- Main difference
	- need to create PTR records
- Can use BIND or other DNS software to create and manage reverse zones
	- Details can be different

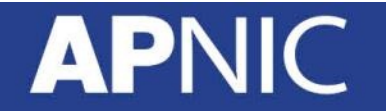

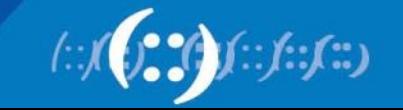

# **Creating Reverse Zones (continued)**

- Files involved
	- Forward zone files

db.domain.net

– Reverse zone files

db.192.168.254

– Configuration files

named.conf

– Hints File

Root.hints, db.cache, named.cache

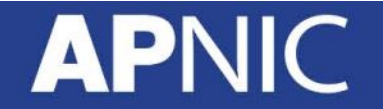

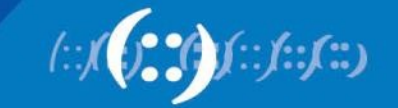

# **Start of Authority (SOA) record**

 *Domain\_name.* CLASS SOA *hostname.domain.name. mailbox.domain.name* ( Serial Number Refresh Retry **Expire** Minimum TTL )

- **Serial Number**  must be updated if any changes are made in the zone file
- **Refresh** how often a secondary will poll the primary server to see if the serial number for the zone has increased
- **Retry** If a secondary was unable to contact the primary at the last refresh, wait the retry value before trying again
- **Expire** How long a secondary will still treat its copy of the zone data as valid if it can't contact the primary.
- **Minimum TTL** The default TTL (time-to-live) for resource records

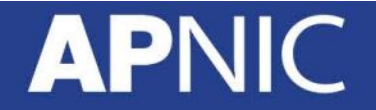

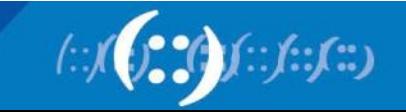

#### **TTL Time Values**

- The right value depends on your domain
- Recommended time values for TLD (based on RFC 1912)

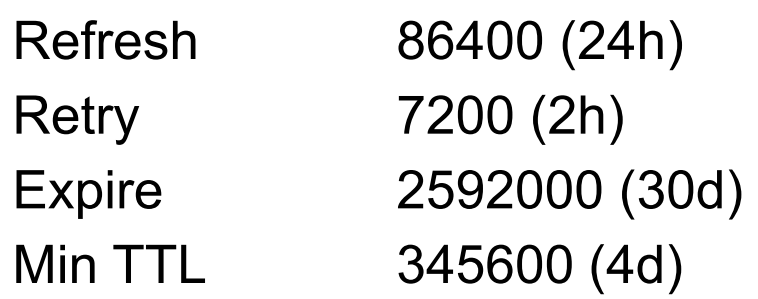

- For other servers optimize the values based on
	- Frequency of changes
	- Required speed of propagation
	- Reachability of the primary server
	- (and many others)

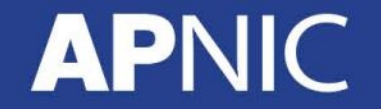

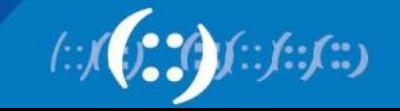

# **Pointer (PTR) records**

• Create pointer (PTR) records for each IP address

131.28.12.202.in-addr.arpa. IN PTR svc00.apnic.net.

or

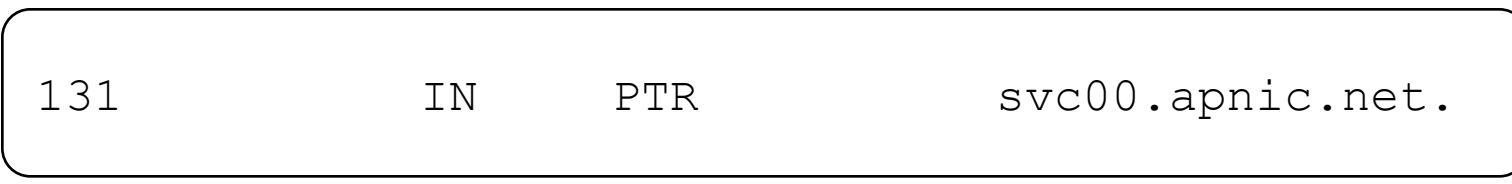

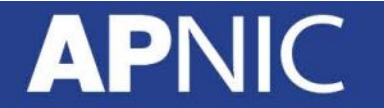

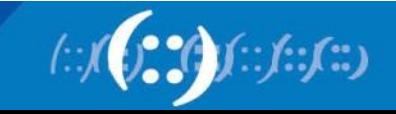

#### **IPv6 Reverse Lookups – PTR records**

• Similar to the IPv4 reverse record

b.a.9.8.7.6.5.0.4.0.0.0.3.0.0.0.2.0.0.0.1.0.0.0.0.0.0.0.1.2.3.4.ip6.arpa.

IN PTR test.ip6.example.com.

• Example: reverse name lookup for a host with address 3ffe: 8050:201:1860:42::1

\$ORIGIN 0.6.8.1.1.0.2.0.0.5.0.8.e.f.f.3.ip6.arpa.

1.0.0.0.0.0.0.0.0.0.0.0.2.4.0.0 14400 IN PTR host.example.com.

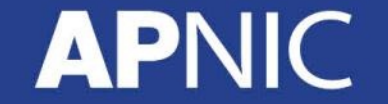

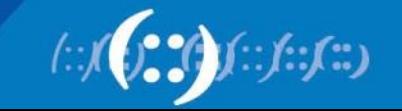

#### **Reverse Zone Example**

 $\blacksquare$ \$ORIGIN 1.168.192.in-addr.arpa. @ 3600 IN SOA test.company.org. ( sys\.admin.company.org. 2002021301 ; serial 1h ; refresh 30M ; retry 1W ; expiry 3600 ) ; neg. answ. ttl NS ns.company.org. NS ns2.company.org. 1 PTR gw.company.org. router.company.org. 2 PTR ns.company.org. ;auto generate: 65 PTR host65.company.org \$GENERATE 65-127 \$ PTR host\$.company.org.

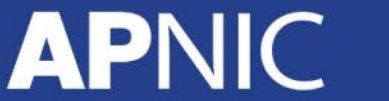

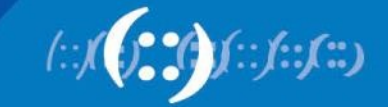

# **Reverse Delegation Requirements**

- /24 Delegations
	- Address blocks should be assigned/allocated
	- At least two name servers
- /16 Delegations
	- Same as /24 delegations
	- APNIC delegates entire zone to member
	- Recommend APNIC secondary zone
- < /24 Delegations
	- Read "Classless IN-ADDR.ARPA delegation" (RFC 2317)

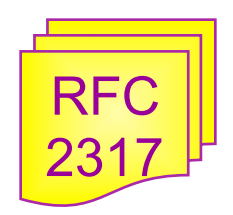

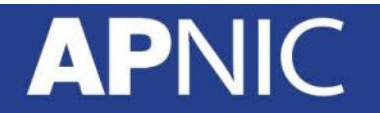

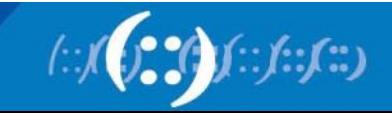

# **APNIC & ISPs Responsibilities**

- APNIC
	- Manage reverse delegations of address block distributed by APNIC
	- Process organisations requests for reverse delegations of network allocations
- Organisations
	- Be familiar with APNIC procedures
	- Ensure that addresses are reverse-mapped
	- Maintain nameservers for allocations
	- Minimise pollution of DNS

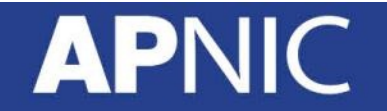

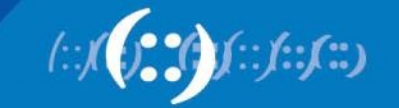

#### **Reverse Delegation Procedures**

- Standard APNIC database object,
	- can be updated through myAPNIC
- Nameserver/domain set up verified before being submitted to the database.
- Protection by maintainer object
	- (current auths: CRYPT-PW, PGP).
- Any queries
	- Contact helpdesk@apnic.net

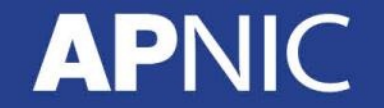

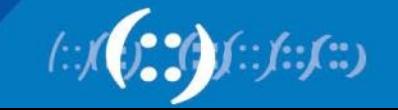

#### **Reverse Delegation Procedures**

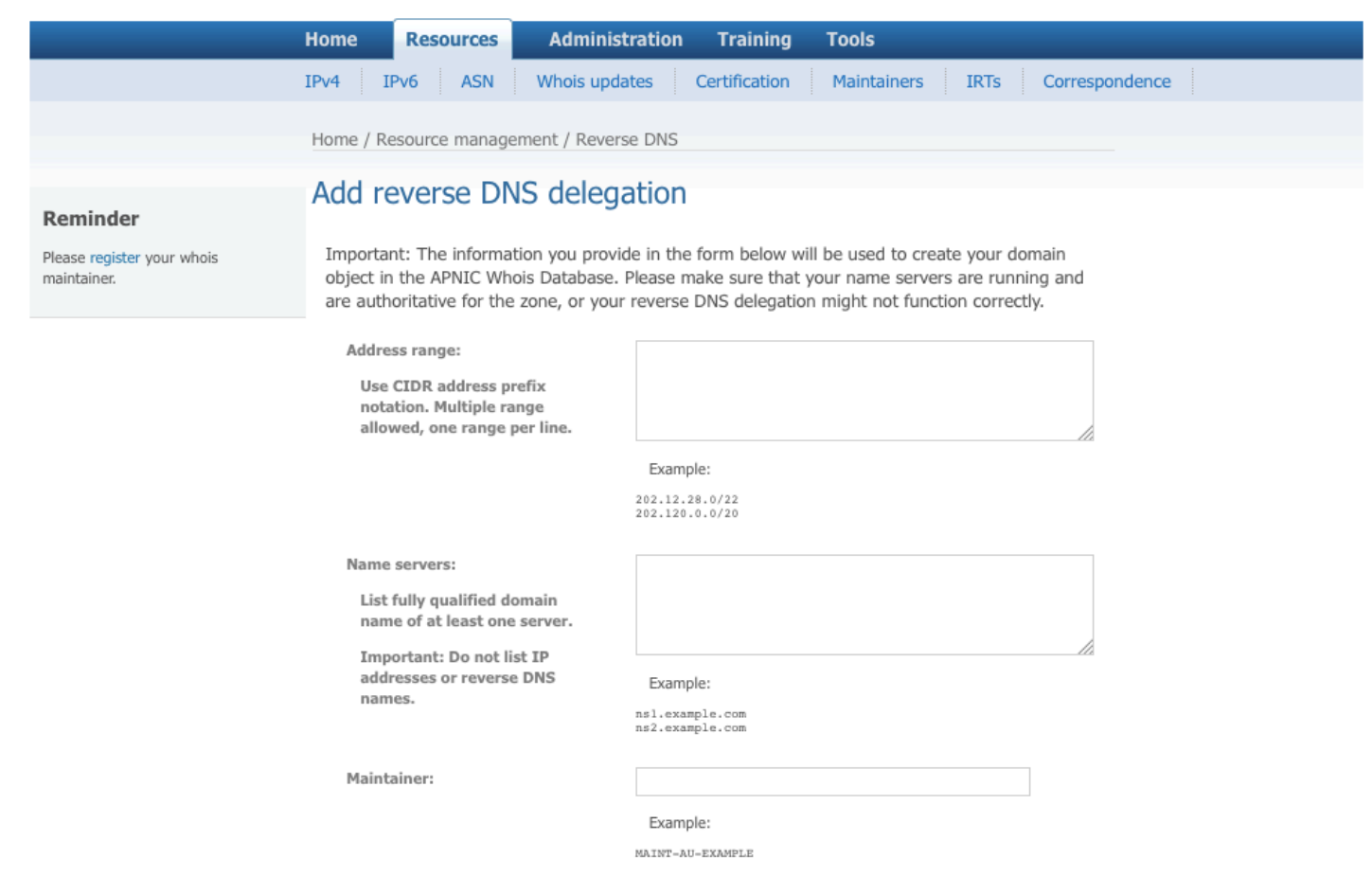

Next<sup>1</sup>

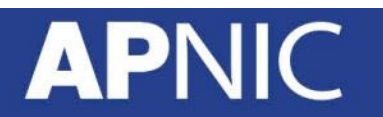

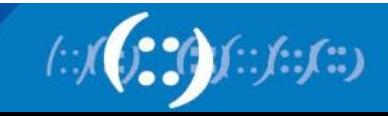

### **Whois domain object**

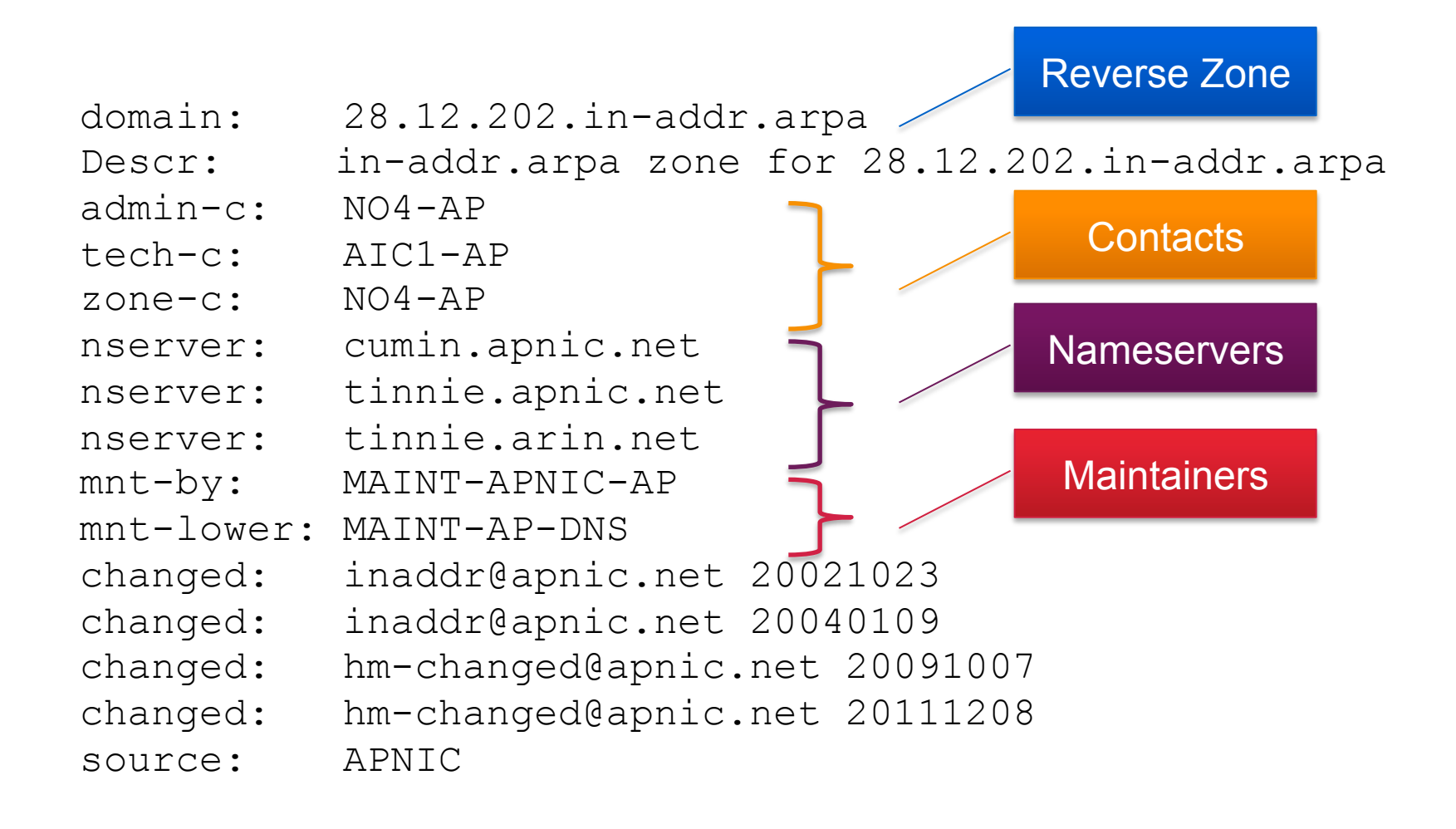

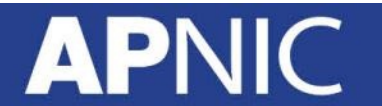

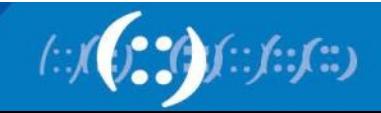

#### **Questions**

- Please remember to fill out the feedback form
	- <survey-link>
- Slide handouts will be available after completing the survey

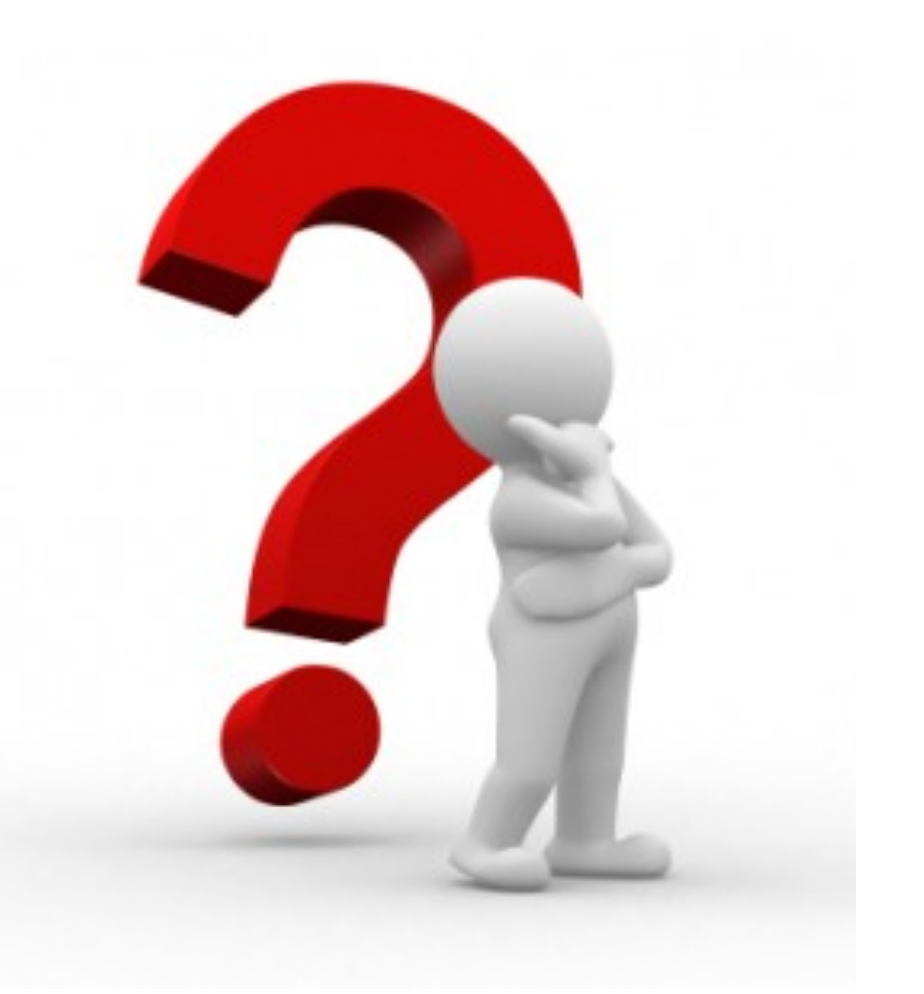

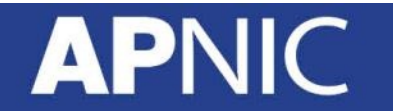

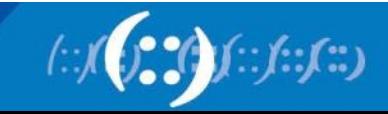

#### **APNIC Helpdesk Chat**

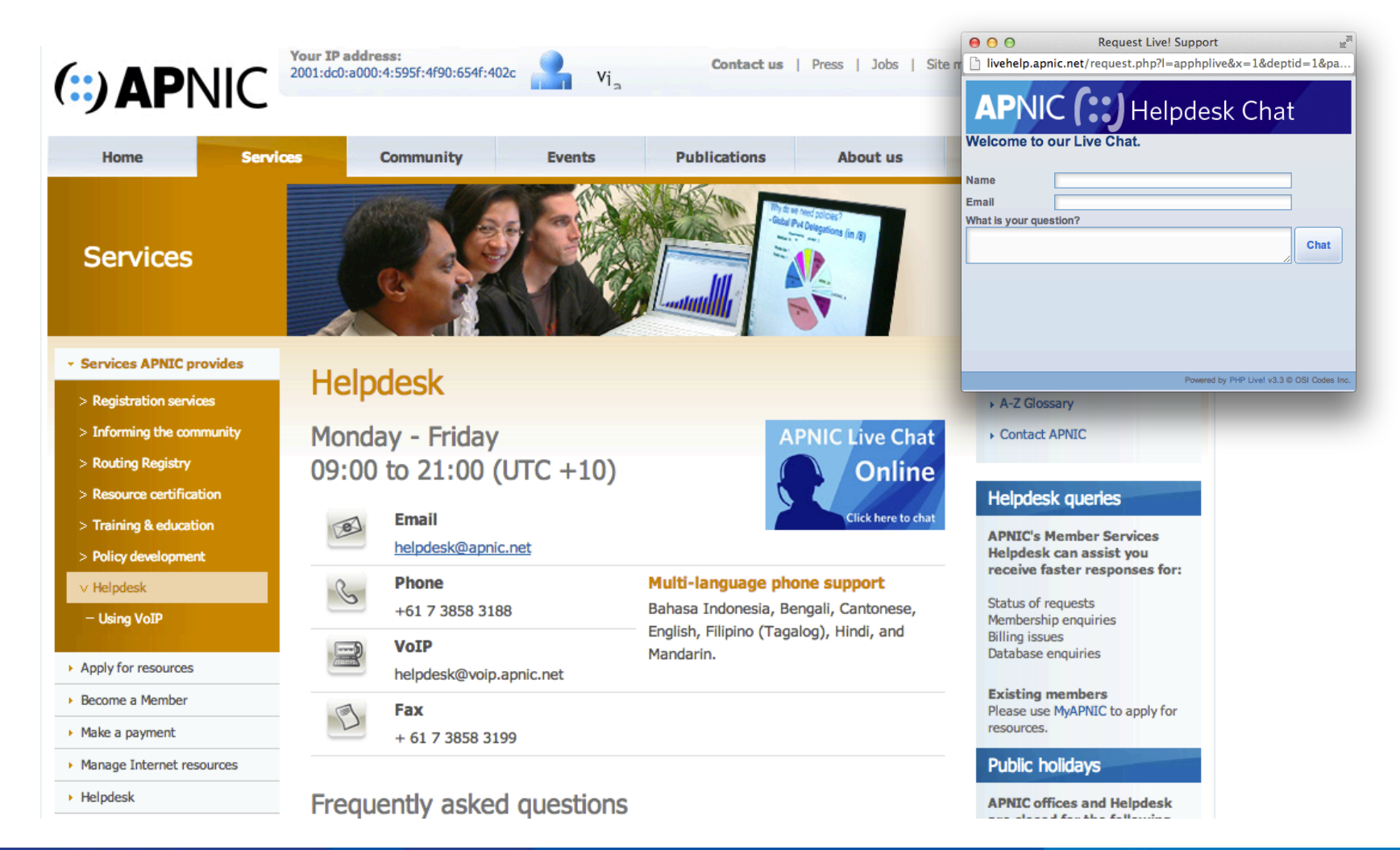

 $y: f: f:$ 

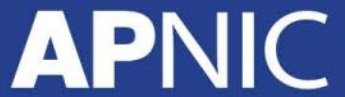

# **Thank you!**

End of Session

#### **APNIC**

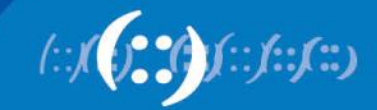